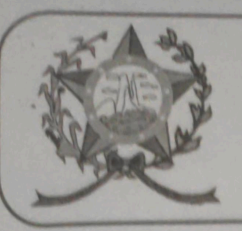

## **CÂMARA MUNICIPAL DE AFONSO CLÁUDIO - ES**

Parlamento: JOMAR CLÁUDIO CORRÊA

## **PARECER**

**MUNICIPAL** INSTITUI O DIA **DO** AGRICULTOR NO MUNICÍPIO DE **AFONSO CLÁUDIO.** 

Veio para análise da Procuradoria Jurídica desta Casa de Leis o presente Projeto de Lei que visa instituir em Afonso Cláudio, o dia 27 de julho como o "DIA MUNICIPAL DO AGRICULTOR".

Após uma detida análise da questão, percebemos que o projeto de Lei apresentado se encontrando devidamente amparado no aspecto legal e no aspecto constitucional, estando em conformidade com a técnica legislativa não trazendo em seu bojo qualquer tipo de vício.

Vale ressaltar que é competência desta Casa de Leis, legislar sobre a matéria constante no projeto em epígrafe, e que o "quorum" para a votação do mesmo deverá seguir o disposto no artigo 209 do Regimento Interno desta Casa de Leis, devendo contar com a Maioria Simples dos votos para sua aprovação.

É o parecer, salvo melhor juízo.

Afonso Cláudio – ES, 27 (vinte sete) de abril de 2022.

## **LARISSA FREITAS LADEIA CALIMAN**

Procuradora Legislativa da Câmara Municipal de Afonso Cláudio

Ladeira I

a Gaschiro identificador 31003800340030003A00540052004100, Documento assinado digitalmente 29.600-000 conforme MP nº 2.200-2/2001, que institui a Infra-estrutura de Chaves Públicas Brasileira dCP or